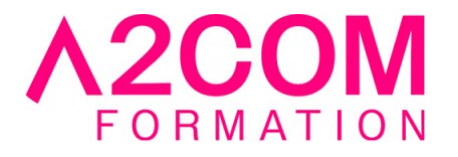

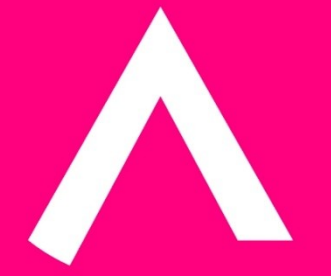

# Excel - Power Query : Importer, transformer, exploiter des données issues de sources

## variées

1 jour(s) - 7,00 heure(s)

### Programme de formation

#### **Public visé**

Tout utilisateur devant transformer et traiter des données via Excel

#### **Pré-requis**

Utilisateurs réguliers d'Excel

#### **Objectifs pédagogiques**

- Se connecter à différentes sources de données externes
- Préparer, transformer et nettoyer les données
- Fusionner ou compiler différentes sources de données
- Intervenir dans les requêtes et découvrir le langage M

#### **Description / Contenu**

#### **1 - Présentation de PowerQuery**

- Découvrir l'offre Business Intelligence (BI) proposée par Microsoft pour Excel.
- Différence entre Power BI Excel et Power BI Desktop

#### **2 - Importer / connecter des données dans Query à partir de différentes sources**

- Fichiers Excel, TXT ou CSV
- Bases de données relationnelles (Access, SQL Server...)
- Site WEB

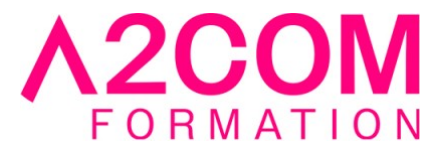

#### **3 - Transformer les données et automatiser les actions**

- Trier et filtrer les données dans Query
- Formater les textes, nombres et dates
- Remplacer des valeurs, Supprimer des colonnes / lignes inutiles
- Fractionner les données d'une colonne
- Concaténer des colonnes
- Transposer, pivoter (décroiser) les colonnes d'un tableau

#### **4 - Créer des colonnes et ajouter des données calculées**

- Créer des colonnes de valeurs, à partir d'exemples, d'index
- Créer des colonnes calculées utilisant des fonctions statistiques, personnalisées et conditionnelles…
- Regrouper et agréger des lignes

#### **5 - Combiner les données importées par fusion ou ajout**

- Lier les données de différentes sources : Fusionner des requêtes (semblable à la fonction RECHERCHEV d'Excel)
- Ajouter les données de plusieurs sources les unes à la suite des autres : Ajouter des Requêtes

#### **6 - Exploiter les données Query dans Excel**

- Gérer la mise à jour des données
- Charger les données dans Excel
- Etablir uniquement la connexion entre Excel et les requêtes Query
- Créer des tableaux croisés dynamiques dans Excel à partir d'une source ou de plusieurs sources en utilisant le modèle de données (Power Pivot)

#### **Modalités pédagogiques**

Formation animée en présentiel ou classe virtuelle Action par groupe de 6 à 8 personnes maximum Horaires : 09h00-12h30 / 13h30-17h00

#### **Moyens et supports pédagogiques**

Alternance entre théorie et pratique. Un ordinateur par stagiaire. Un support PDF reprenant les diverses notions du programme offert à chaque stagiaire

#### **Modalités d'évaluation et de suivi**

Qu'il s'agisse de classe virtuelle ou présentielle, des évaluations jalonneront la formation : tests réguliers des connaissances, cas pratiques, ou validation par une certification à l'issue de l'action par les stagiaires, au regard des objectifs visés

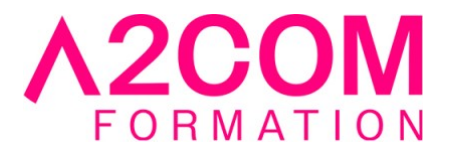

#### **Accessibilité**

Nos formations sont accessibles aux personnes en situation de handicap.

Afin de nous permettre d'organiser le déroulement de la formation dans les meilleures conditions possibles, contactez-nous.

Un entretien avec notre référent handicap pourra être programmé afin d'identifier les besoins et aménagement nécessaires.

#### **Délai d'accès**

• Pour les formations intra : Les modalités et délais d'accès sont à valider lors d'un entretien téléphonique préalable et selon disponibilités respectives.

• Pour les formations inter : Selon notre calendrier d'inter-entreprises